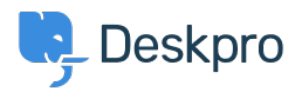

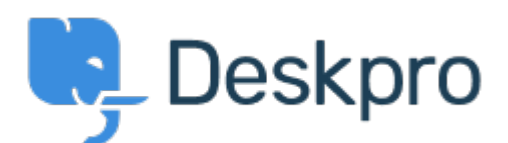

[Centro de asistencia](https://support.deskpro.com/es-ES) > [Comunidad](https://support.deskpro.com/es-ES/community) > [Feature Request](https://support.deskpro.com/es-ES/community/browse/type-2/view-list/viewmode-compact) > [Option to choose to view tickets in](https://support.deskpro.com/es-ES/community/view/option-to-choose-to-view-tickets-in-full-screen)

## [full screen](https://support.deskpro.com/es-ES/community/view/option-to-choose-to-view-tickets-in-full-screen)

Option to choose to view tickets in full screen Finished

- Ronnie Jorgensen
- **Nombre del foro:** #Feature Request

With so much details showing on a ticket, we at Arrow think it would be really useful if we could choose a default setting and also per agent preference to view a ticket in full screen view rather than just half the screen.

Comentario (1)

## **Chris Padfield**

9 years ago This feature has now been released.